Ульяновский государственный технический университет Кафедра «Вычислительная техника»

Выпускная работа бакалавра

# *«***Масштабирование изображений с учётом контента***»*

*Специальность 09.03.01*

 Студент: **Кузьмин В.А.** Группа: **ИВТАПбд-41** Руководитель: **Валюх В.В.**

Ульяновск - 2019

Цель данного дипломного проекта заключается в разработке подсистемы для масштабирования растровых изображений с учётом контента.

## Постановка задачи

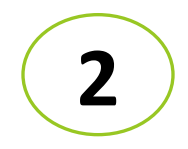

# Цель и задачи работы

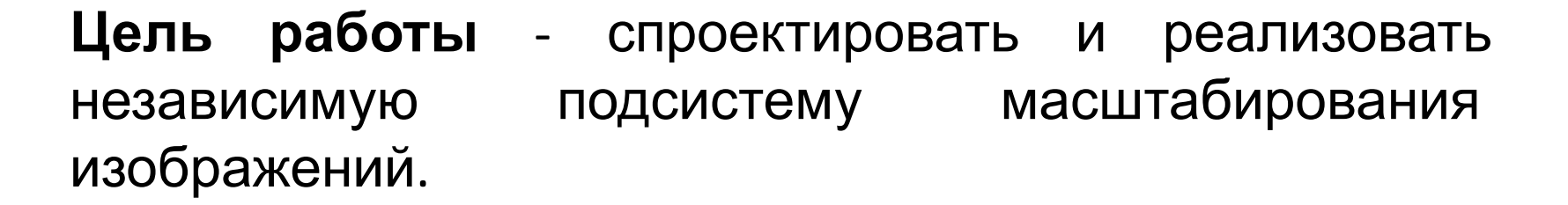

### **Задачи:**

- ▪Провести анализ существующих систем обработки изображений.
- ▪Спроектировать и реализовать подсистему масштабирования изображений.
- ▪Провести тестирование и отладку подсистемы масштабирования.

**3**

- 6) Тестирование работающей подсистемы.
- 5) Выбор алгоритма ресайзинга;
- 4) Отображение загруженного изображения;
- 
- изображения;
- 3) Обеспечение загрузки/сохранения
- изображения;
- 2) Реализация класса изменения
- требования 1) Наличие интерфейса подпрограммы;

Функциональные

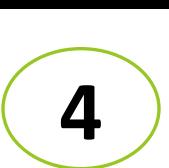

# Использование алгоритма

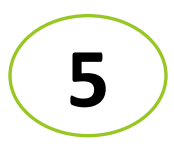

## **Seam Carving**

- Алгоритм состоит из составных частей:
- •Нахождение энергии каждой точки;
- •Нахождение такой вертикальной цепочки пикселей, чтобы суммарная энергия пикселей, которые входят в эту цепочку была минимальной;
- •Удаление минимальной цепочки.

## Вычисление энергии пикселя Двойная функция градиента энергии

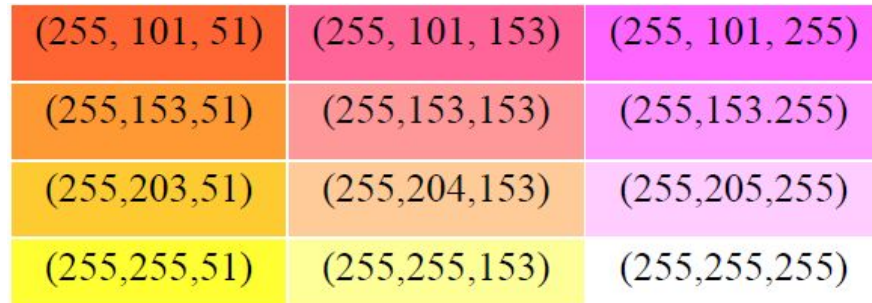

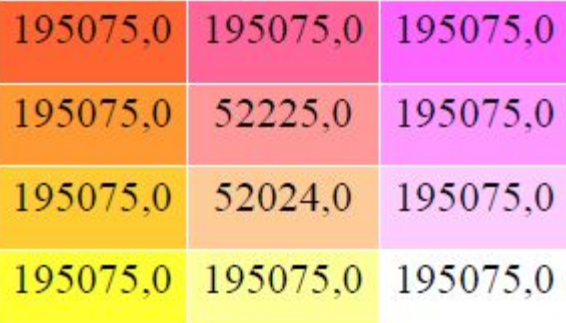

**6**

Энергия пикселя (1,2) вычисляется как:  $R_x(1,2) = 255 - 255 = 0$  $G_x(1,2) = 205 - 203 = 2,$  $B_r(1,2) = 255 - 51 = 204$ ,  $\Delta_{x}^{2}$  (1, 2) = 2<sup>2</sup> + 204<sup>2</sup> = 41620

Энергия пикселя (1,2) вычисляется как:  $R_r(1,2) = 255 - 255 = 0$ ,  $G_r(1,2) = 205 - 203 = 2$  $B_r(1,2) = 255 - 51 = 204$ ,  $\Delta_{x}^{2}$  (1, 2) = 2<sup>2</sup> + 204<sup>2</sup> = 41620

Таким образом, энергия пикселя (1, 2) равна 41620 + 10404 = 52024.

# <u>Нахождение цепочки с</u>

## минимальной суммарной

## энергией

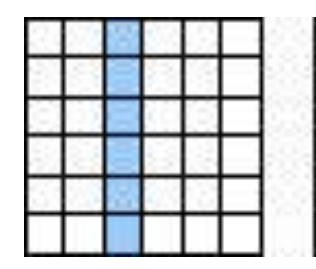

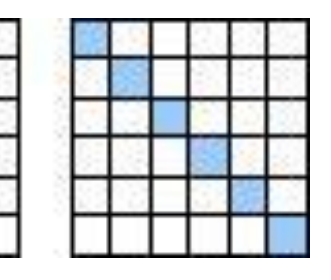

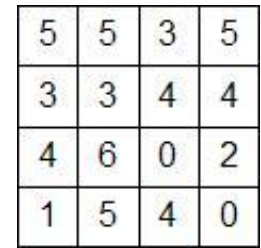

#### энергии

| 5 | 5 |
|---|---|
|   |   |
| 6 | 2 |
|   |   |

суммы

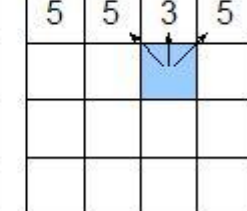

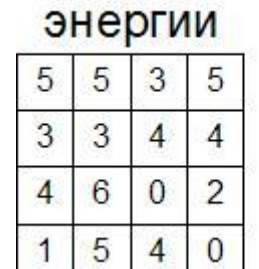

### суммы

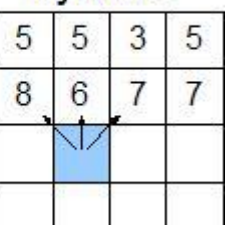

#### энергии 5 5

3

6

5

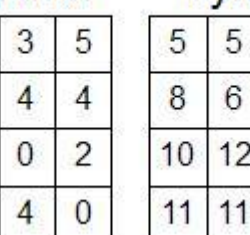

#### **СVMMЫ** 3 5  $\overline{7}$  $\overline{7}$  $6\phantom{.}6$ 9

 $10$  $6\phantom{.}6$ 

**7**

энергии

3

 $\overline{4}$ 

 $\mathbf{0}$ 

 $\overline{4}$ 

5

 $\overline{4}$ 

 $\overline{2}$ 

 $\overline{0}$ 

5

3

6

5

5

3

 $\overline{4}$ 

1

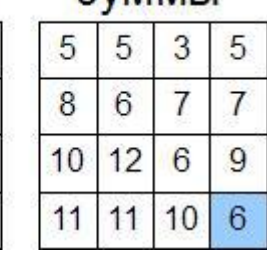

CVMMMLI

энергии

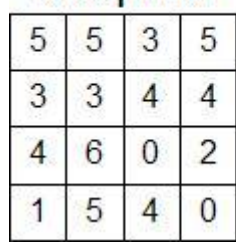

**CVMM<sub>bl</sub>** 

3

 $\overline{4}$ 

1

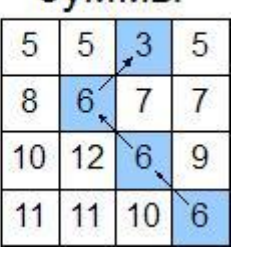

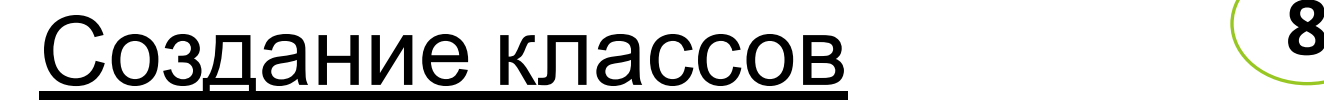

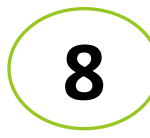

Теперь создаем необходимые классы отвечающие за графический интерфейс и алгоритмическую часть подсистемы. Создаем для наглядности UML-диаграмму классов

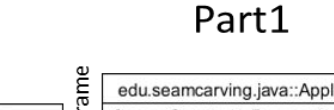

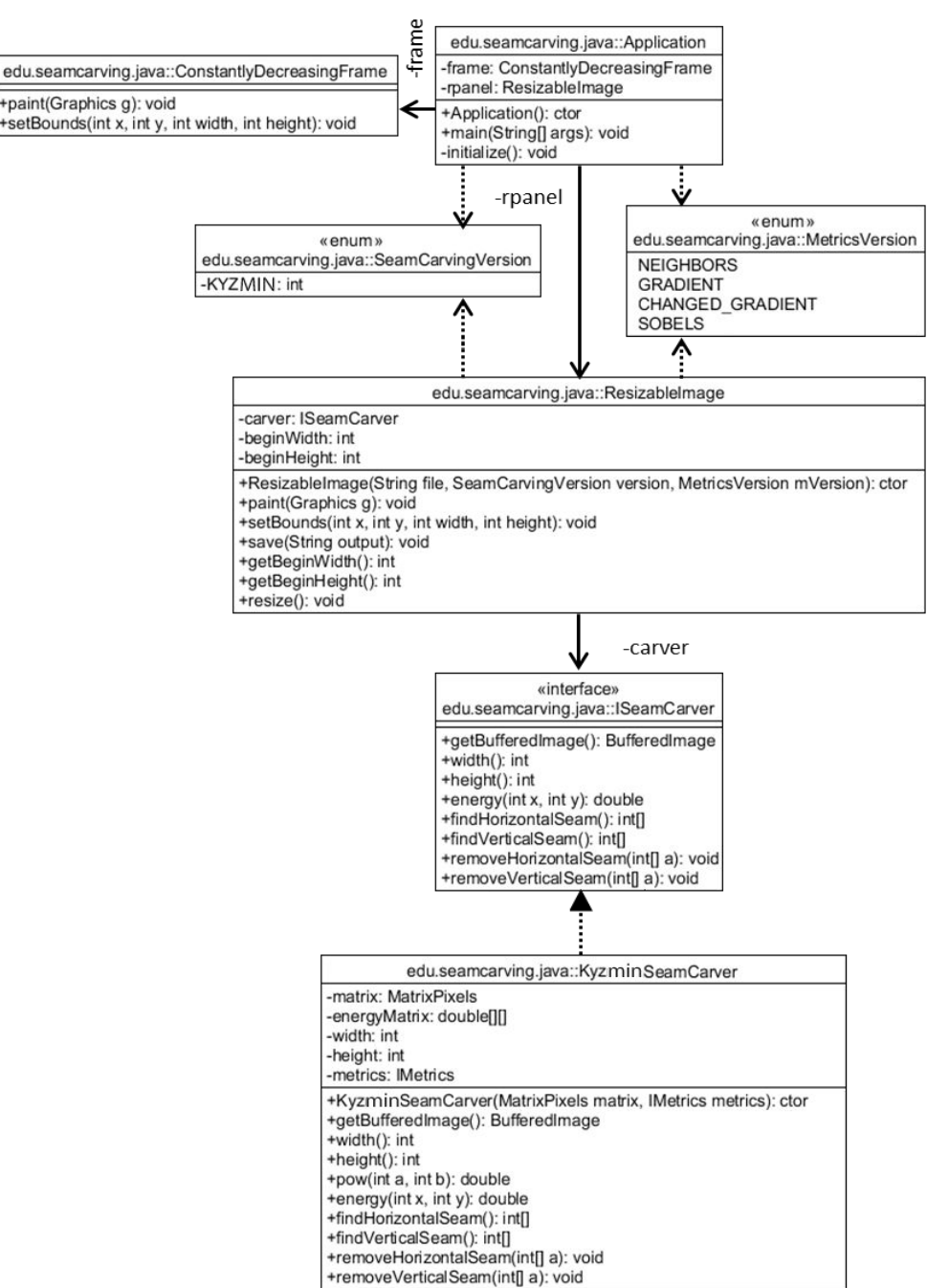

# <u>Диаграмма</u>

### классов

Φè

Φ.

o

じんしょう こうきょうしゅうしゅう きょうきょう

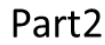

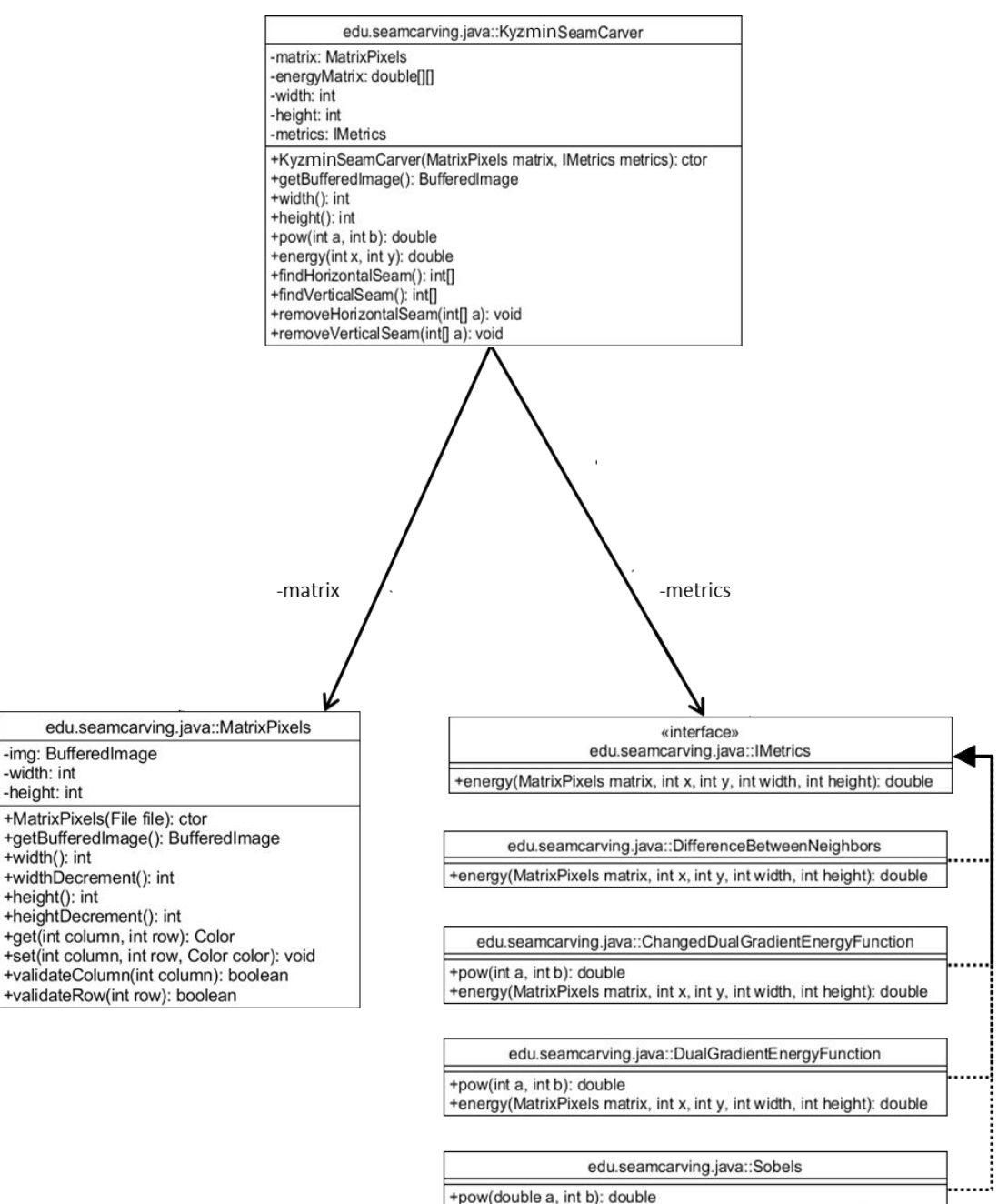

+energy(MatrixPixels matrix, int x, int y, int width, int height): double

 $\sigma_{\rm c}$ 

きんしん しゅうしゅうしゅう しゅうしゅう しゅうしゅう しゅうしゅう きんこう きんきょう きんきゅう

# Диаграмма взаимодействия пользователя с системой

**9**

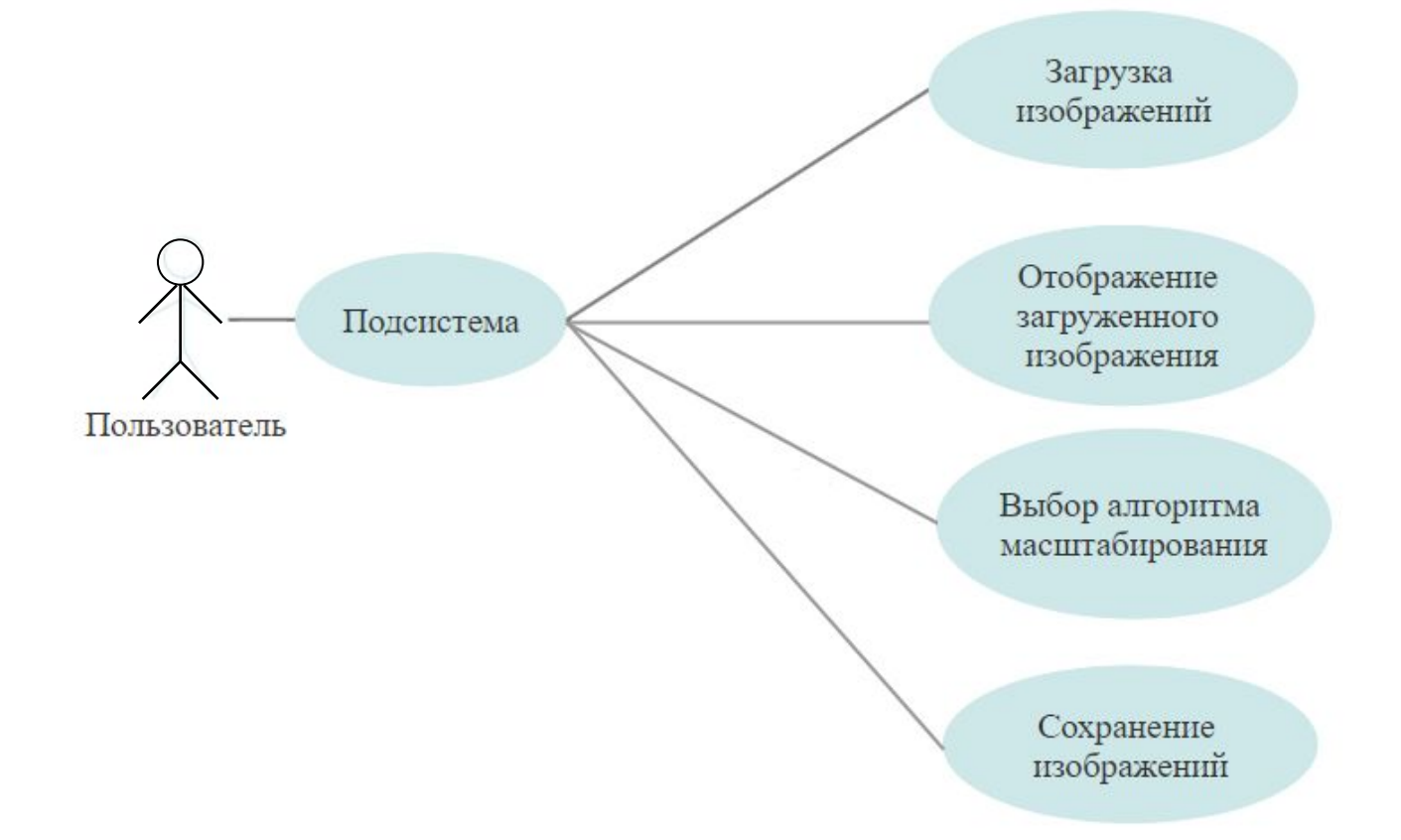

## Работоспособность

# подсистемы **<sup>10</sup>**

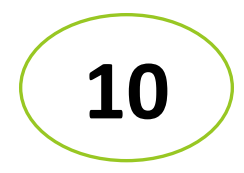

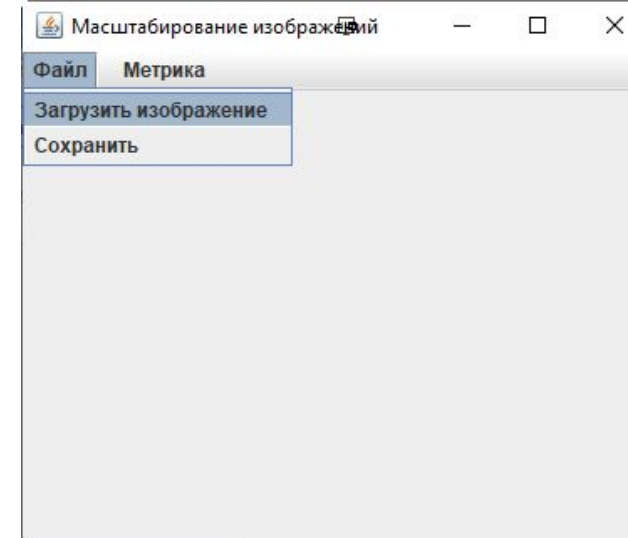

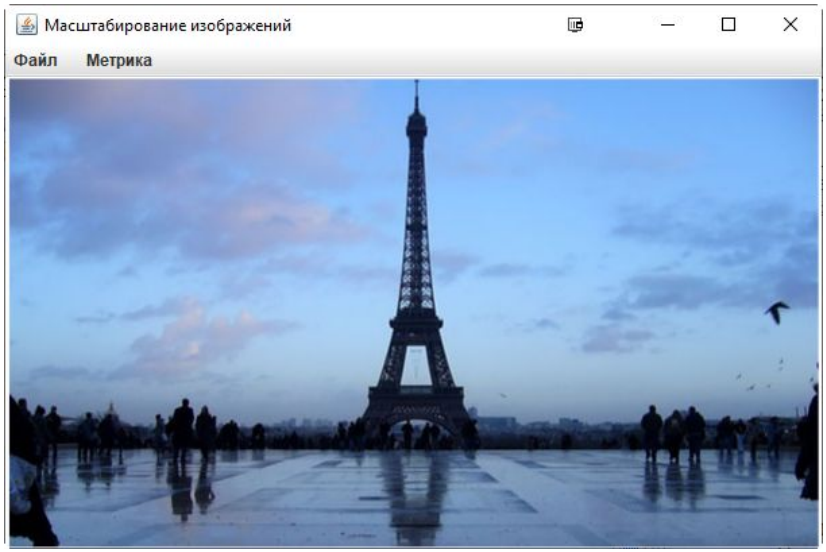

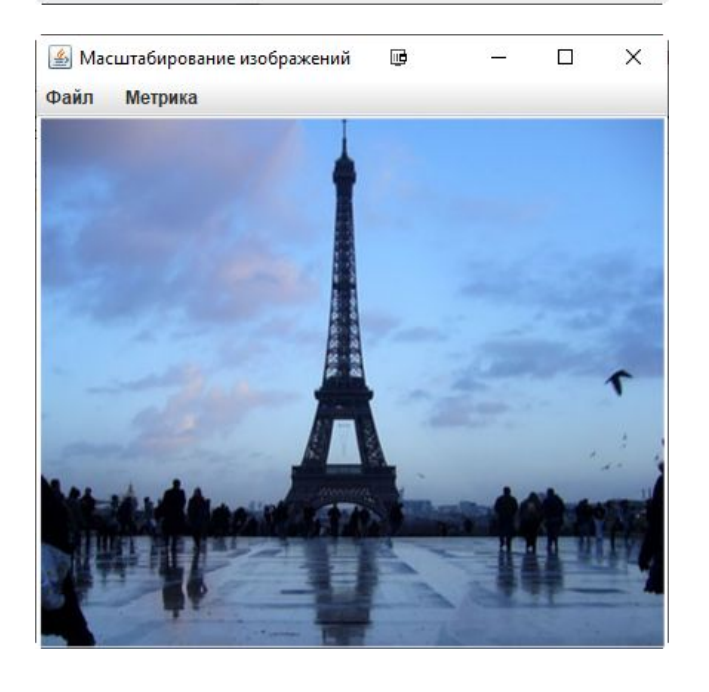

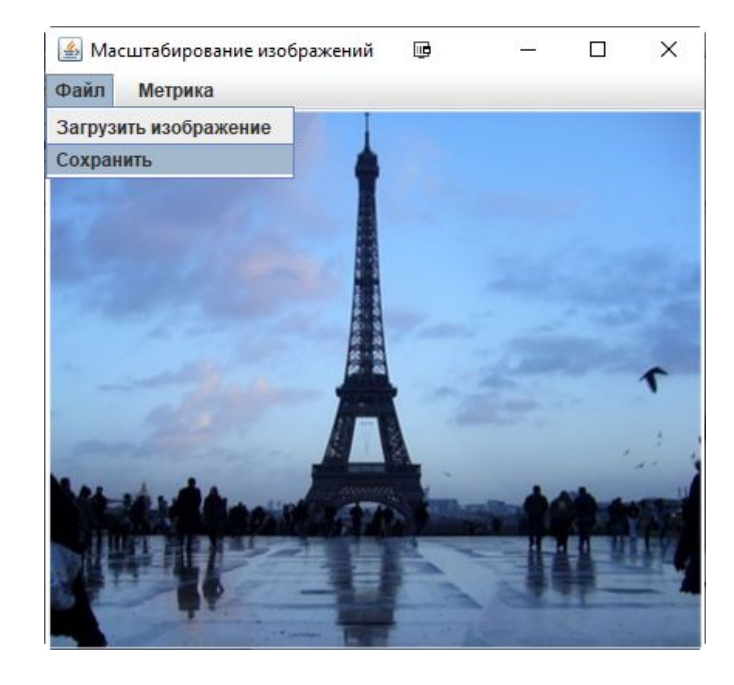

# Тестирование **11**

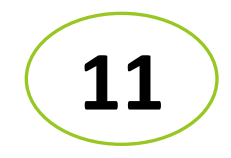

### Для тестирования класса было создано 14 unitтестов:

- 1. testFindSeamsOn3x7
- 2. testFindSeamsOn4x6
- 3. testFindSeamsOn5x6
- 4. testFindSeamsOn6x5
- 5. testFindSeamsOn7x3
- 6. testFindSeamsOn10x12
- 7. testFindSeamsOn12x10
- 8. testFindSeamsOnMountains
- 9. testFindSeamsOnBridge
- 10. testFindSeamsOnLake
- 11. testFindSeamsOnSea
- 12. testFindSeamsOnBlackWhite
- 13. testFindSeamsOnRed
- 14. testFindSeamsOnGreen

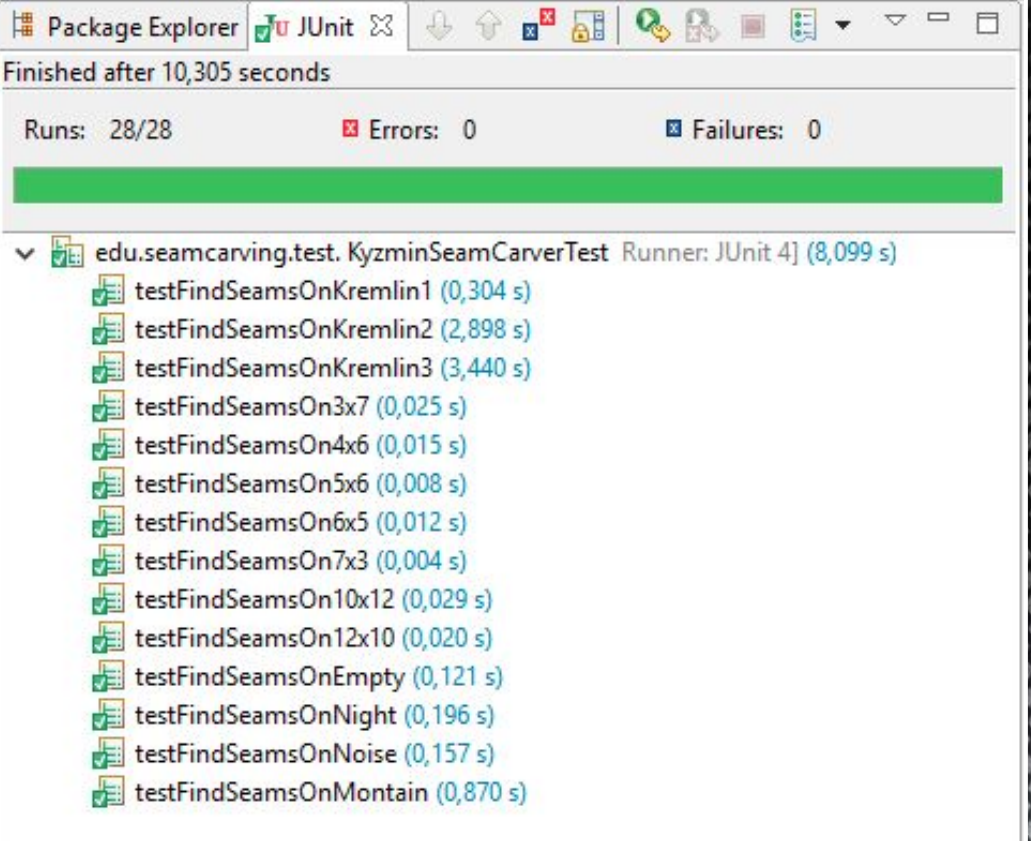

# **12** Заключени

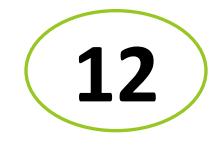

В ходе выполне **Фа**я работы был рассмотрен алгоритм под названием «Seam Carving». Работа потребовала изучения большого количества литературного материала. На основе него были получены знания в работе с такими структурами данных, как графы и усовершенствованы навыки в области динамического программирования. Так же в процессе выполнения проекта мы научились работать с Unit-тестами, т.е. писать их и составлять.

Интерфейс созданной подсистемы удобен, прост, наглядно отображает ее возможности. Главное меню редактора содержит команды работы с файлами, команды выбора метрик для масштабирования.

Тестирование подтвердило, что программа корректно выполняет обработку данных и демонстрацию результатов.

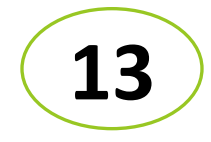

# Спасибо за внимание!